## Package 'SpatialBall'

December 18, 2017

Type Package Title Spatial NBA Visualization and Analysis Version 0.1.0 Maintainer Derek Corcoran <derek.corcoran.barrios@gmail.com> Description Creates offensive and defensive shot charts for teams, players and seasons, and more comprehensively for spatial analysis of NBA data. Includes data from the 2016-17 NBA season extracted from <http://stats.nba.com>. URL <https://derek-corcoran-barrios.github.io/SpatialBall.html> Depends  $R (= 2.10)$ Imports dplyr, hexbin, ggplot2, lubridate, RColorBrewer License GPL  $(>= 2)$ Encoding UTF-8 LazyData true RoxygenNote 6.0.1 Suggests knitr, rmarkdown VignetteBuilder knitr NeedsCompilation no Author Derek Corcoran [aut, cre] Repository CRAN Date/Publication 2017-12-18 12:28:54 UTC

### R topics documented:

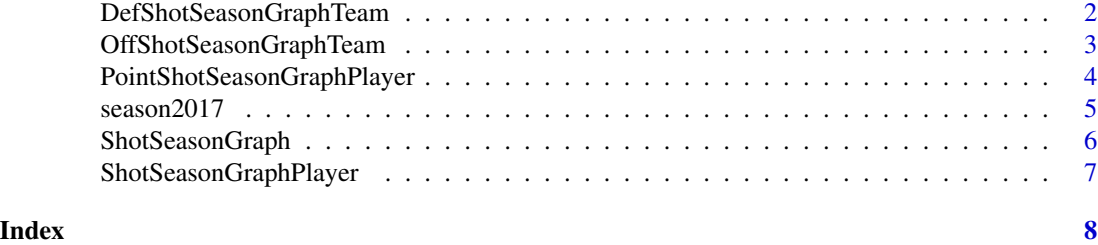

<span id="page-1-1"></span><span id="page-1-0"></span>DefShotSeasonGraphTeam

*Generates an defensive shot chart for a given team*

#### Description

Creates a defensive Shot Chart for the desired team on a given season, that is a shot chart of the shots the team recieves during the year

#### Usage

```
DefShotSeasonGraphTeam(Seasondata, team, quant = 0.4, type = "PPS")
```
#### Arguments

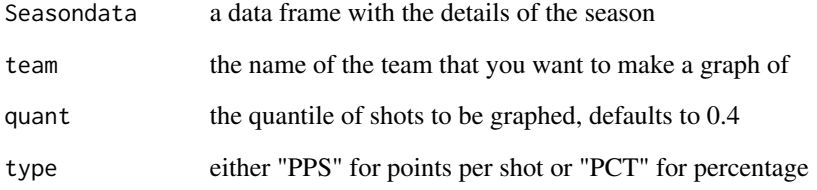

#### Value

a shot chart graph

#### Author(s)

Derek Corcoran <derek.corcoran.barrios@gmail.com>

```
data("season2017")
#Examples with several teams
DefShotSeasonGraphTeam(season2017, team = "Sas")
DefShotSeasonGraphTeam(season2017, team = "Cle")
#Examples with shooting percentage instead of Points per Shot
DefShotSeasonGraphTeam(season2017, team = "Cle", type = "PCT")
```
<span id="page-2-1"></span><span id="page-2-0"></span>OffShotSeasonGraphTeam

*Generates an offensive shot chart for a given team*

#### Description

creates an offensive Shot Chart for the desired team on a given season

#### Usage

```
OffShotSeasonGraphTeam(Seasondata, team, quant = 0.4, type = "PPS")
```
#### Arguments

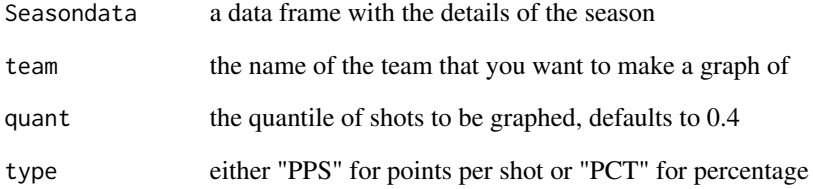

#### Value

a shot chart graph

#### Author(s)

Derek Corcoran <derek.corcoran.barrios@gmail.com>

```
data("season2017")
#Examples with several teams
OffShotSeasonGraphTeam(season2017, team = "GSW")
OffShotSeasonGraphTeam(season2017, team = "Hou")
#Examples with shooting percentage instead of Points per Shot
OffShotSeasonGraphTeam(season2017, team = "ORL", type = "PCT")
```

```
PointShotSeasonGraphPlayer
```
*Generates a point based shot chart for a given player*

#### Description

Creates a shot chart for a player on a given season creating a point for each taken shot separating by colors mades and misses, also as you can add a kernel of the frequency of usage of areas

#### Usage

```
PointShotSeasonGraphPlayer(Seasondata, player, Type = "Both", kernel = TRUE)
```
#### Arguments

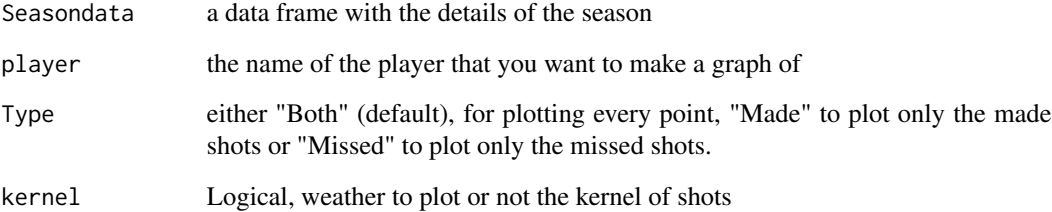

#### Value

a shot chart graph

#### Author(s)

Derek Corcoran <derek.corcoran.barrios@gmail.com>

```
data("season2017")
#Examples with several players
PointShotSeasonGraphPlayer(season2017, player = "James Harden")
PointShotSeasonGraphPlayer(season2017, player = "DeMar DeRozan")
PointShotSeasonGraphPlayer(season2017, player = "Stephen Curry", kernel = FALSE)
```
<span id="page-4-0"></span>

#### Description

A dataset containing a dataframe

#### Usage

season2017

#### Format

Data frame with the following columns

GRID\_TYPE A stack with eight time slices for species A

GAME\_ID A stack with eight time slices for species b

GAME\_EVENT\_ID Id of the play when the shot happened

PLAYER\_ID Numeric code of the player whot took the shot

PLAYER\_NAME\_Name of the player who took the shot

TEAM ID Numeric code of the team

**TEAM\_NAME** Name of the team of the player who took the shot

**PERIOD** Quarter when the shot was taken 1 to 4, if there are overtimes it keeps adding, that is period 6 is the second overtime

MINUTES\_REMAINING minutes remaining

SECONDS\_REMAINING seconds remaining in the minute

EVENT\_TYPE Weather the shot was made or not

ACTION\_TYPE What kind of shot was taken, this has 52 options ranging from hook bank shot to reverse dunk shot

**SHOT\_TYPE** Weather the shot was 2 point or 3 point shot

SHOT ZONE BASIC Factor, one of "Above the Break 3", "Backcourt", "In The Paint (Non-RA)", "Left Corner 3", "Mid-Range", "Restricted Area", "Right Corner 3"

SHOT\_ZONE\_AREA One of "Back Court(BC)", "Center(C)", "Left Side Center(LC)" , "Left Side(L)", "Right Side Center(RC)", "Right Side(R)"

SHOT\_ZONE\_RANGE Distance range were the shot was attempted

SHOT\_DISTANCE\_Shot distance in feet

 $LOC_X$  x coordinate of the player when the shot was attempted

LOC\_Y y coordinate of the player when the shot was attempted

**SHOT\_ATTEMPTED\_FLAG** value 1 which means that there was an attempted shot

SHOT\_MADE\_FLAG interger, 1 if the shot was made, 0 if it was missed

GAME DATE Date when the game was played

HTM Name of the home team

VTM Name of the visiting team

#### Description

This function takes an NBA season object and makes a shot chart of all the shots takes through that regular season. You can choose to either plot the results based on Points per Shot or on Shooting Percentage

#### Usage

```
ShotSeasonGraph(Seasondata, quant = 0.4, type = "PPS")
```
#### Arguments

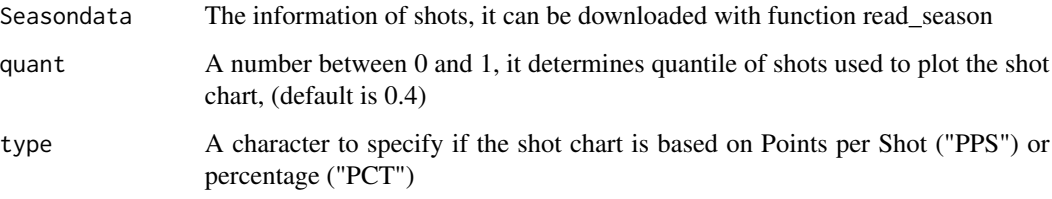

#### Value

a ggplot object plotting the shot chart of a given NBA season

#### Author(s)

Derek Corcoran <derek.corcoran.barrios@gmail.com>

#### See Also

[DefShotSeasonGraphTeam](#page-1-1)

[OffShotSeasonGraphTeam](#page-2-1)

```
data("season2017")
ShotSeasonGraph(season2017, quant = 0.4)
ShotSeasonGraph(season2017, quant = 0.4, type = "PCT")
```
<span id="page-6-0"></span>ShotSeasonGraphPlayer *Generates a shot chart for a given player*

#### Description

Creates a shot chart for a player on a given season

#### Usage

```
ShotSeasonGraphPlayer(Seasondata, player, quant = 0.4, type = "PPS")
```
#### Arguments

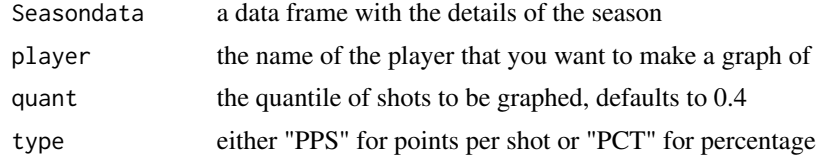

#### Value

a shot chart graph

#### Author(s)

Derek Corcoran <derek.corcoran.barrios@gmail.com>

#### Examples

```
data("season2017")
#Examples with several players
ShotSeasonGraphPlayer(season2017, player = "Stephen Curry")
ShotSeasonGraphPlayer(season2017, player = "DeMar DeRozan")
```
#Examples with percentage instead of points per shot ShotSeasonGraphPlayer(season2017, player = "Stephen Curry", type = "PCT")

# <span id="page-7-0"></span>Index

∗Topic datasets season2017, [5](#page-4-0)

DefShotSeasonGraphTeam, [2,](#page-1-0) *[6](#page-5-0)*

OffShotSeasonGraphTeam, [3,](#page-2-0) *[6](#page-5-0)*

PointShotSeasonGraphPlayer, [4](#page-3-0)

season2017, [5](#page-4-0) ShotSeasonGraph, [6](#page-5-0) ShotSeasonGraphPlayer, [7](#page-6-0)